# <span id="page-0-0"></span>Dell™ D/Port 口 制器用

[使用](#page-1-0) [APR](#page-1-0) 管制通告 [有](#page-12-0) [保修与退回](#page-12-0) [定](#page-12-0) 表

# 注、注意和警告

■ 注:注表示可以帮助您更好 使用 算机系 的重要信 。

← 注意法示有可能会 坏 件或 致 据 失,并告 您如何 免 生 。

△ 警告:警告表示有可能造成 失、人身 害或 亡。

## 略 和 写

有 写 与 略 的完整列表, 参 <u>" 表"</u>。

本 件中的信 如有更改,恕不另行通知。 © **2003 Dell Computer Corporation**。 所有,翻印必究。

未 Dell Computer Corporation 面 可,不准以 何形式 行 制。

本 件中使用的商 :**Dell** 和 **DELL** 徽 是 Dell Computer Corporation 的商 ;**Microsoft** 和 **Windows** 是 Microsoft Corporation 的注册商 ;**EMC** 是 EMC Corporation 的 商 。

本 件中述及的其 商 和 品名称是 有相 商 和名称的公 或其制造的 品。Dell Computer Corporation 其 公 的商 和 品名称不 有 何 利 。

机 **PR01X**

**2003** 年 **1** 月 **P/N J0834 Rev A00**

初 :**2002** 年 **10** 月 **22** 日

[返回目](#page-0-0) [面](#page-0-0)

# <span id="page-1-0"></span>!!使用 **APR**

!!**Dell**™ **D/Port** 口 制器用

- [安全](#page-1-1) [明](#page-1-1)
- $\bullet$  [APR](#page-1-2) [概](#page-1-2)
- [初次](#page-5-0) [接](#page-5-0) [前](#page-5-0)
- [接](#page-5-1) [算机](#page-5-1)
- [将外](#page-7-0) [接至](#page-7-0) [APR](#page-7-0)

<span id="page-1-1"></span>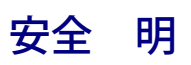

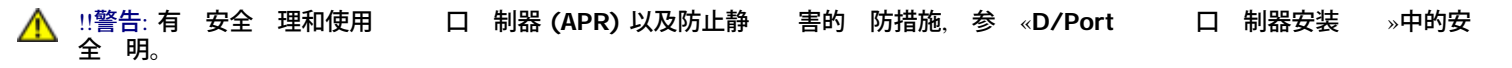

●<u>[保](#page-8-0)</u> [APR](#page-8-0) ●断开 [接](#page-8-1) [算机](#page-8-1) ● [Dell](#page-9-0) [断程序](#page-9-0)

[格](#page-9-1)

# <span id="page-1-2"></span>**APR** 概

■ 注:将 APR 接至网 前, 先通知您的网 管理 。

APR 可以快速 便 将 Dell 算机与桌面 融 一体。 按照本 明 件中的 明,将 算机 接或 接至 APR 并 接外 。 Dell D/Port APR 支持 Dell 的 D 系列便携式 算机,并可使用 APR 的交流适配器来供 。

## **APR I/O** 接器

APR 背面和 面上的 I/O 接器与 算机背面和 面上的 接器相同。

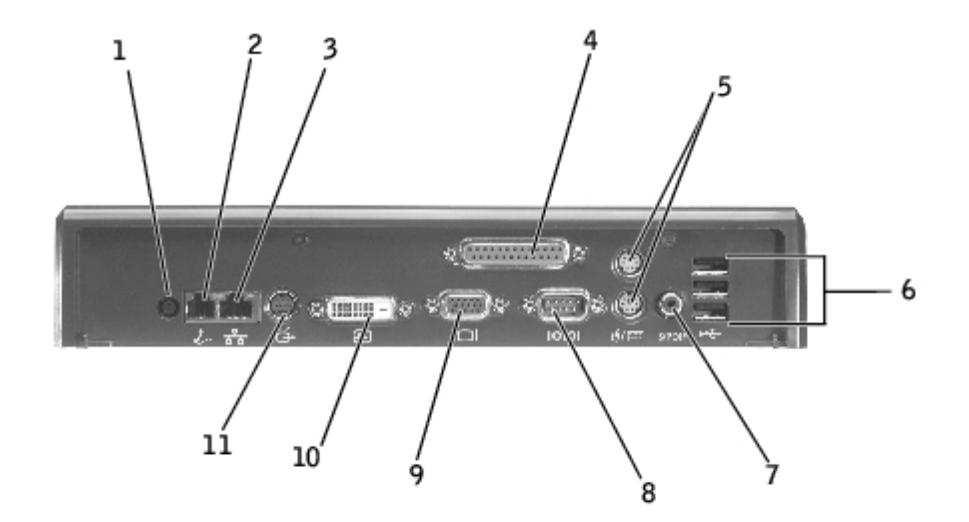

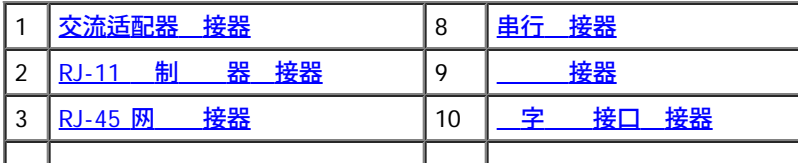

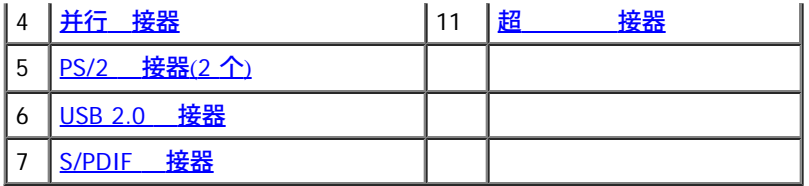

下表列出了代表 APR 背面每个 接器的 ,并 明了每个 接器可以 接的外 。

<span id="page-2-7"></span><span id="page-2-5"></span><span id="page-2-4"></span><span id="page-2-3"></span><span id="page-2-2"></span><span id="page-2-0"></span>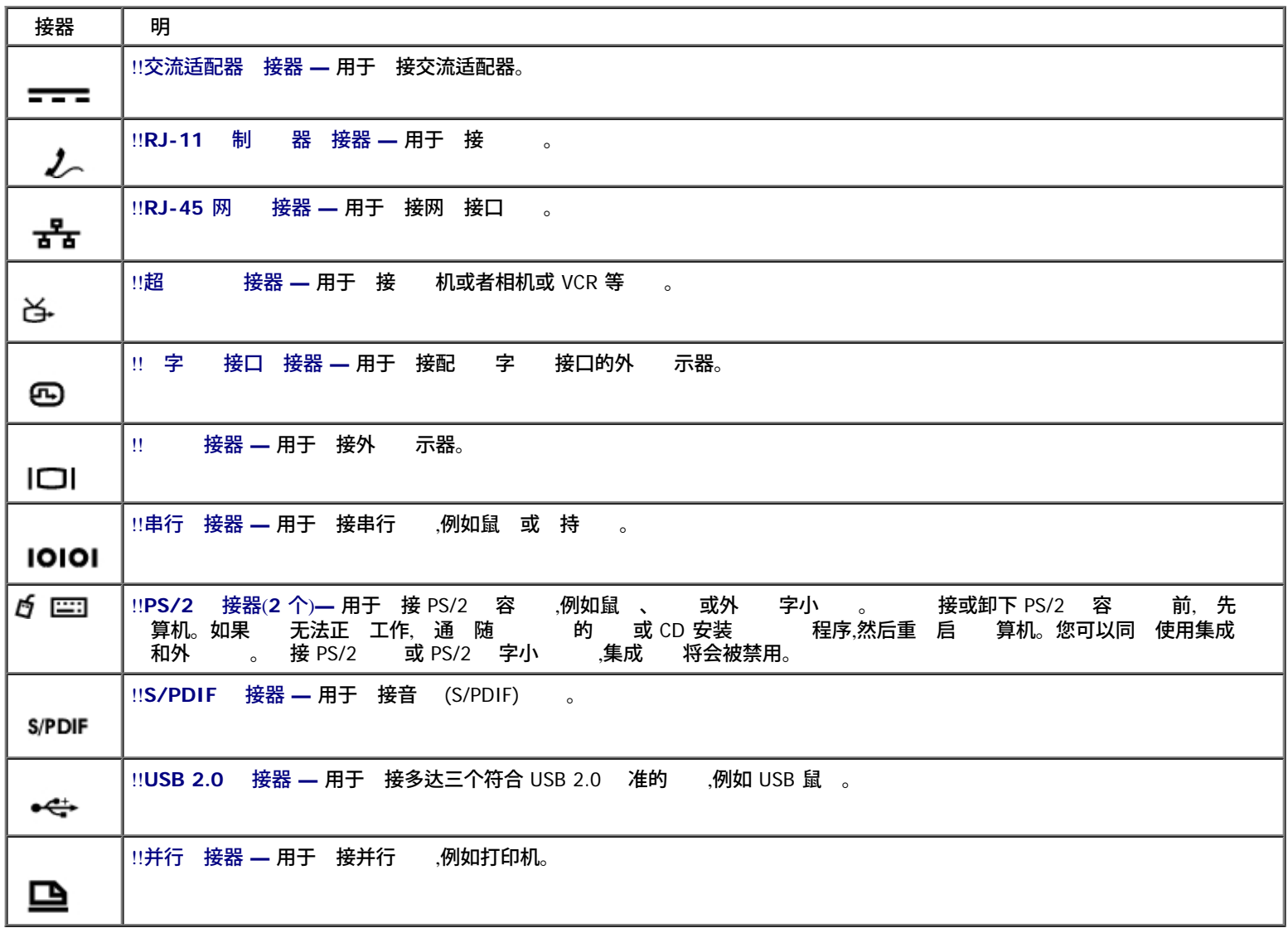

<span id="page-2-10"></span><span id="page-2-9"></span><span id="page-2-8"></span><span id="page-2-6"></span><span id="page-2-1"></span>接控件与 示灯

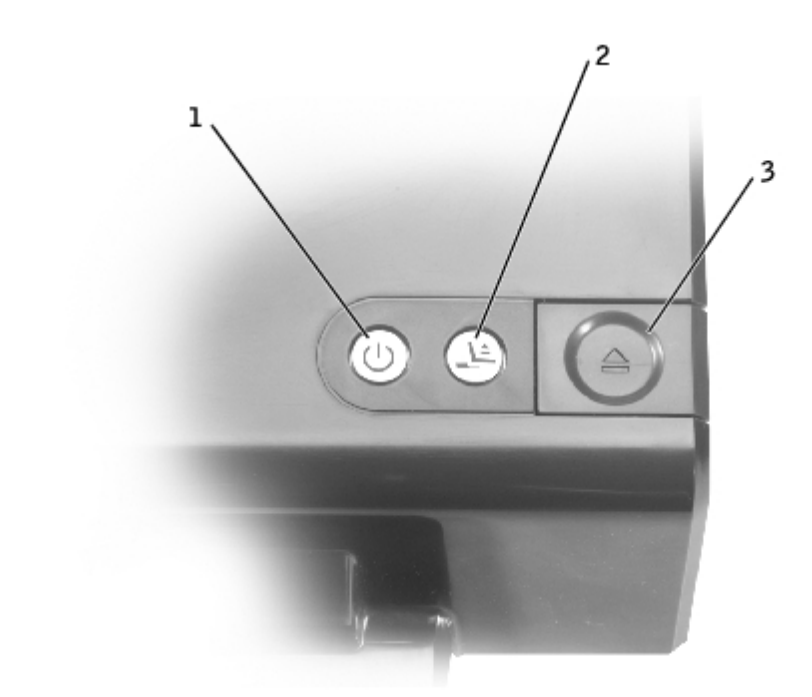

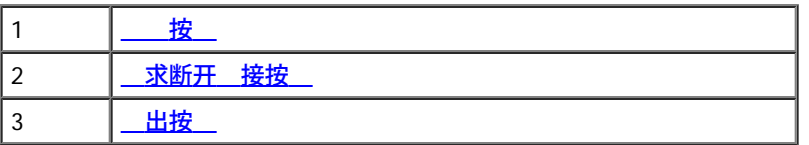

<span id="page-3-0"></span>按 — 按下 后可打䇖或 已 接的 算机。!! 按 示灯提示了 APR 或已 接 算机的 状 ,如下所示: • 熄 — APR 未 接至 ;如果已 接 算机, 表示 算机已 或 于休 模式。

- !!琥 色 APR 已 接至 插座,但是未 接 算机。
- 色 表示已 接 算机的状 :
	- 。呈 色持 亮 已打开 算机。
	- 呈 色 慢 ( 似呼吸 率) 算机 于 用模式。

<span id="page-3-1"></span>!! 求断䇖 接按 — 色 ,按下 按 可 算机作好断䇖 接的准 。 准 断䇖 接期 ,按 将会 ;可以断䇖 接 , 会熄 。 !! 出按 — 出按 提示了 APR 的状 ,如下所示:

熄 — 算机未 接,或者未做好 出准 。

左

• 色 — 算机已准 好断开 接。确保滑 于 除 定位置,然后按下 出按 以断开 算机与 APR 的 接。

● 注意:如果 出按 示灯不是 色, 勿 出 算机。如果在 示灯熄 的情况下 出 算机,可能会 致 据 失并 坏 算机或 APR。

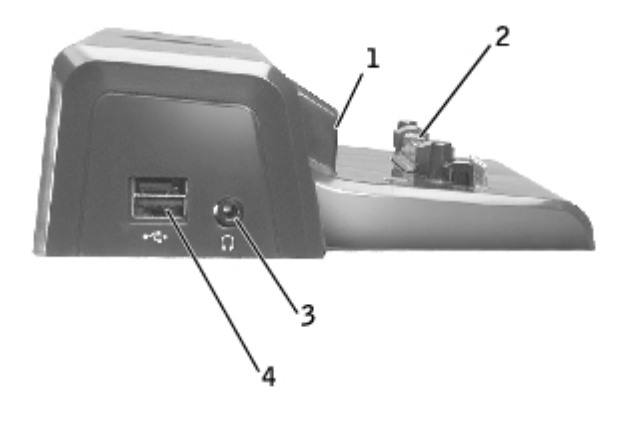

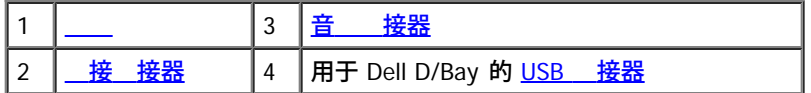

- <span id="page-4-1"></span>!! — 使您在接 算机 可以正确 定位。
- <span id="page-4-0"></span>!! 接 接器 — 使䓟可以将便携式 算机 接至 APR。
- <span id="page-4-2"></span>!!音 接器 — 使您可以将 机接至 APR。
- !!**USB** 接器 使䓟可以 接 Dell D/Bay 外 模 化 架。 接器的下半 分 可 接 准 USB 2.0 。

右

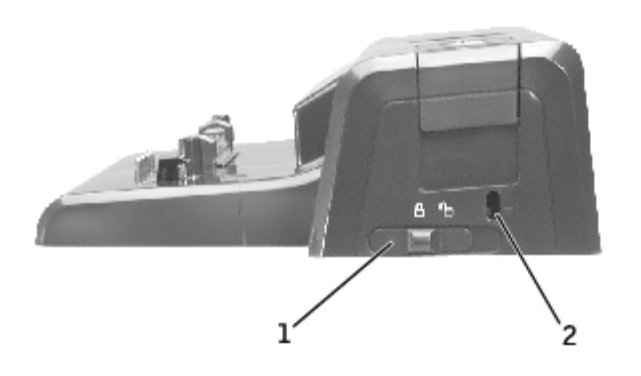

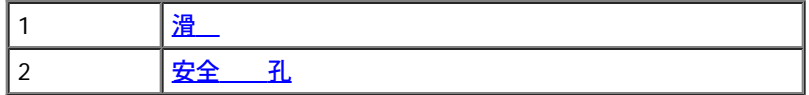

<span id="page-4-3"></span>!!滑 — 使您可以 定 APR,从而将 算机固定在 APR 中。

!!安全 孔 — 使䓟可以将防盗 接至 APR。 滑 于 定位置 。安全 孔上的 色 分表示 除 定位置。

示器支架(可 )

 $\bigodot$ 注意: 支架可承受重达 45.3 千克(100 磅)的 示器。超 重量的 示器可能会 坏支架、 算机或 APR。

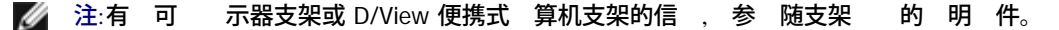

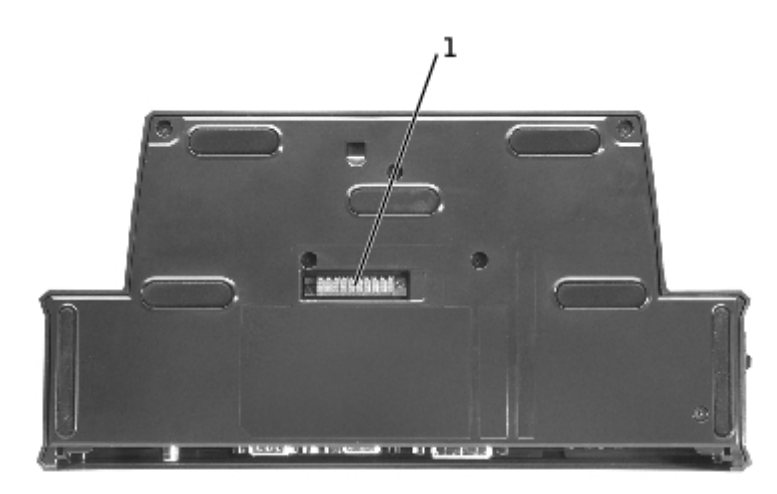

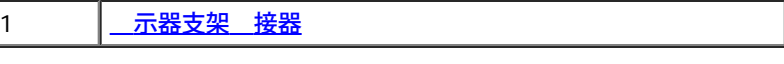

<span id="page-5-2"></span>!! 示器支架 接器 — 用于将 APR 接至可 示器支架。

# <span id="page-5-0"></span>初次 接 前

■ 注:将 APR 接至网 前, 先通知您的网 管理 。

第一次将 算机 接至 APR 前.您必 完成操作系 的安装 程。要 是否已完成操作系 的安装 程, 行以下 : 1. 确保 算机并未 接至 APR(接)。

2. 打䇖 算机。

3. 是否已完成 算机操作系 的安装 程,以及屏幕是否 示了 Microsoft® Windows® 桌面。

4. 算机。

# <span id="page-5-1"></span>接 算机

<span id="page-5-3"></span>接并打开 算机 前,您必 将交流适配器 接至 APR。交流适配器可以同 APR 和 算机供 。使用 APR ,会 安装在 算机中的 何 充 。

● 注意: 必使用随 APR 的 Dell 交流适配器。如果您使用其 何 的交流适配器,可能会 坏 APR 或 算机。

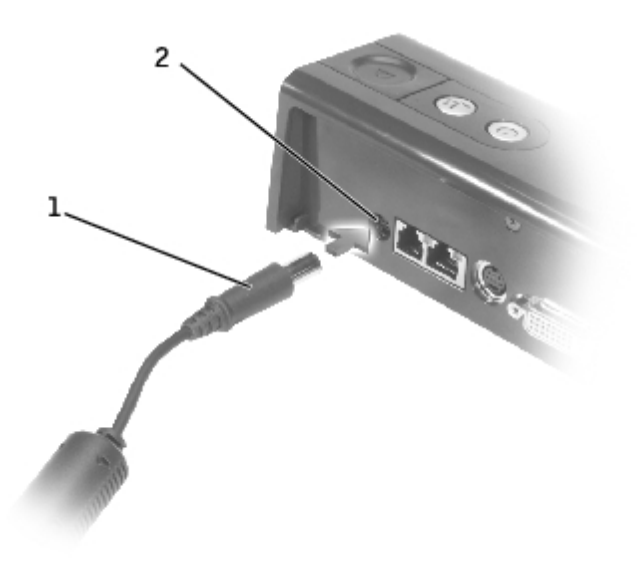

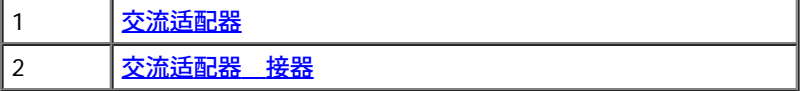

1. !!完成<u>["](#page-5-0)[初次](#page-5-0) [接](#page-5-0) [前](#page-5-0)"</u>中的 。

2. 保 并 何已打开的 件,并退出 何已打开的程序。

<span id="page-6-0"></span>3. 如果您尚未将交流适配器 接至 APR 上的交流适配器 接器, 行 操作,并将交流适配器 插入 插座。

4. 放置 APR 在其前面保留足 的空 ,以便 接 算机 能 完全放下 算机。

5. 确保滑 于 除 定位置(朝向 APR 背面)。

6. 握住 算机 ,并将其 靠 APR 正面的 居中放置。

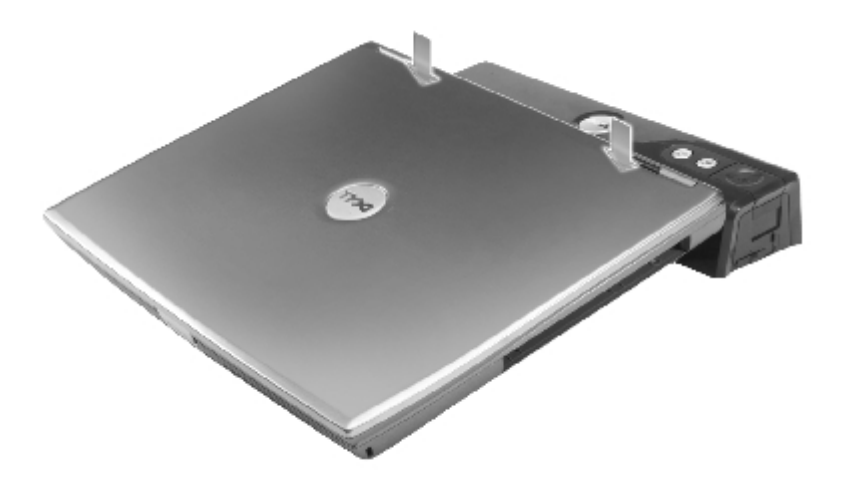

7. 放下 算机并逐次 慢 其 , 至感 到 算机已在 柱上就位。

● | !注意: 免 坏 算机 示屏, 可在 接 件上向下按 。

8. 将 接 件朝 算机推 , 至 接 接器卡入到位。

**← 1** 热意: 接 后, 勿拿 算机或 APR。 否 可能会 坏 算机和 APR 上的 接器。

如果打开 接后的 算机,APR 上的 按 示灯将从琥 色 色。有 接控件 示灯的 情, 参 以下表格。如果 示灯行 与 表中所述不符, 行断开 接 程,然后再次 接 算机。

### !! 接控件 **-** 示灯

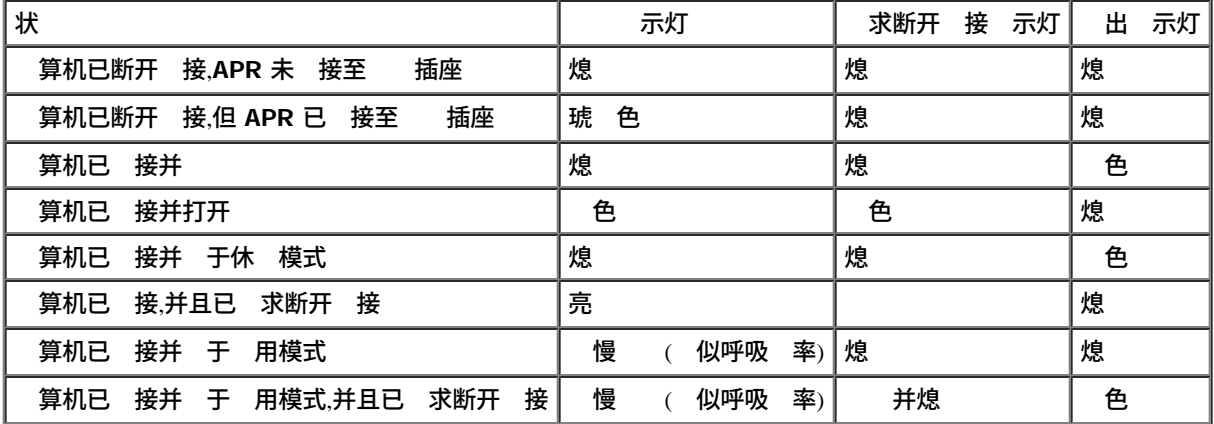

9. 如果尚未打开 算机, 可以按下 算机或 APR 上的 按 将其打开。

10. 如果不能成 打开或 醒 算机, 断开 接并重 定位 算机。!! 出 算机 前, 确保 求断开 接 示灯已熄 ,并且 出按 示 灯 色( 参 <u>["](#page-8-1)断开 [接](#page-8-1) [算机](#page-8-1)"</u>)。

## <span id="page-7-0"></span>将外 接至 **APR**

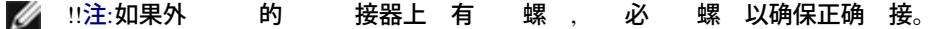

1. 将 的 接至 APR 上的相 接器。

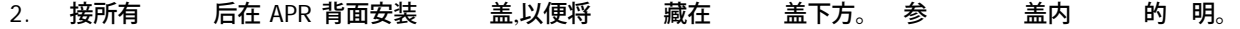

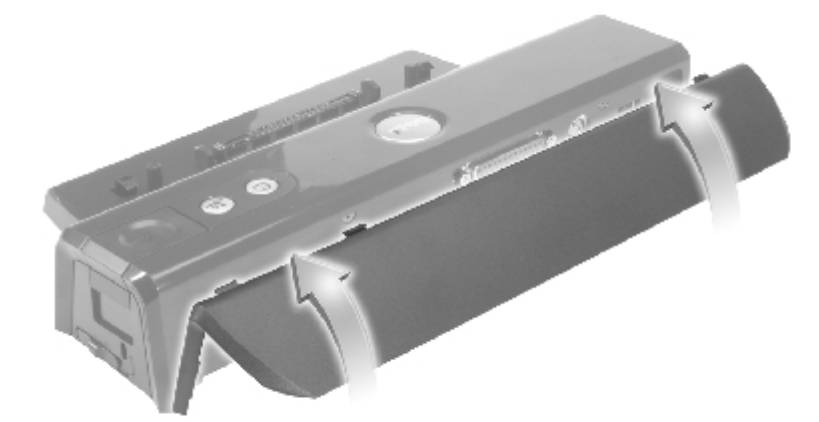

3. 将 何外 接至 插座。

如果䓟将外 示器 接至 APR, 可能 要按 合 一次或多次,以便将屏幕 象切 到所 的位置。如果已合上 算机机

## <span id="page-8-0"></span>保 **APR**

防盗 通 包括一段 定 及其配 匙的金属芯 。有 安装 防盗 的 明, 参 随 的 明 件。

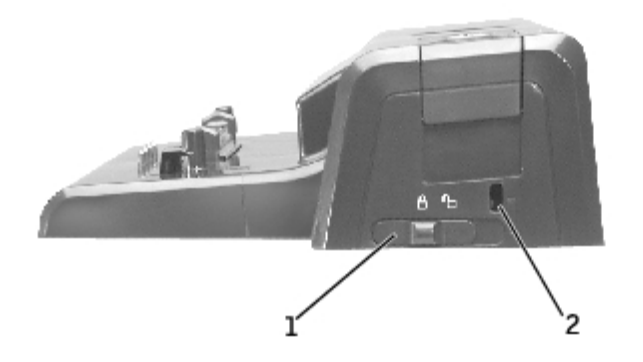

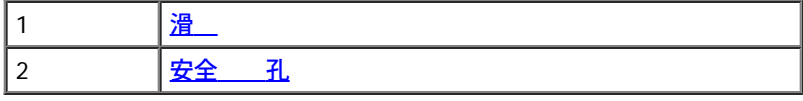

(APR) 具有以下安全保 能:

!!滑 — 将 朝 APR 正面( 定位置) ,可以将 算机 定在 APR 中。 使用 出按 前, 将 朝 APR 背面 ( 除 定位置)。安 全 孔上的 色 分表示 除 定位置。 !!安全 孔 — 滑 于 定位置 .允 您将防盗 接至 APR。

市面出售的防盗 通 都会包含一段金属 ,并 接的 定 和 匙。有 安装防盗 的 明, 参 随 的 明 件。

## <span id="page-8-1"></span>断开 接 算机

← 注意:如果 算机没有使用 供 , 会在断开 接后 ,同 将 失所有未保 的 据。

- 1. 保 并 何已打开的 件,并退出 何已打开的程序。
- !!注意: 算机未准 好断开 接 ,切勿断开 接 算机。 如果您在 算机做好准 前就断开 接, 会 失 据。如果在未做好准 前意外断开 接 算机,并且 算机 止响 , 按下 按 至 算机 ,然后重 启 算机。 何未保 的 据均会 失。
	- 2. 如果 算机 于 管理模式或已 , 可以通 APR 断开其 接。
	- 3. 从 APR 中取出 算机 前, 先 算机做好断开 接准 :
	- 如果䓟使用 **Windows 2000** 操作系 , **"Start"**(䇖始)按 ,然后 **"Eject PC"**( 出 **PC**)。如果䓟使用 **Windows XP**, "Start″(开始)按 ,然后 "Undock Computer″(断开 接 算机)。

或者

• 按下 APR 上的 求断开 接按 。 求断开 接 示灯将从呈 色 定亮 呈 色 ,然后熄 。

出按 示灯 成 色后,即可断开 接 算机。

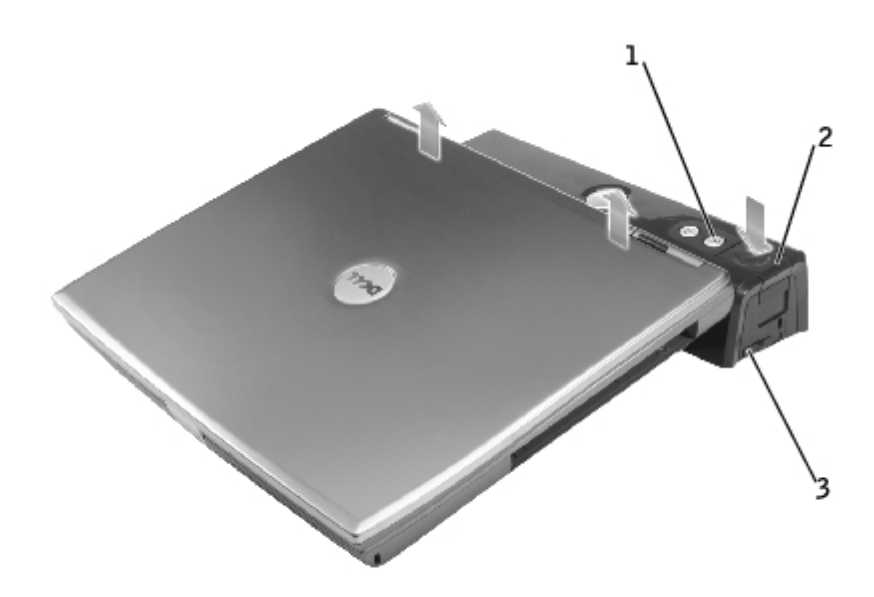

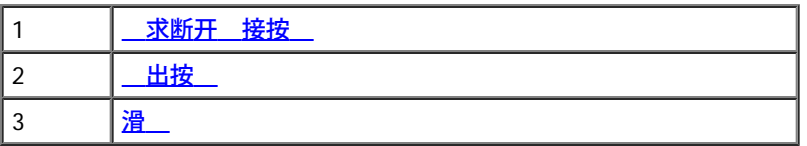

4. 将滑 向后推 至 除 定位置,按下 出按 断开 算机与 APR 的 接,然后从 APR 中提 算机。

**← 注意: 接 后, 勿拿 算机或 APR。否 可能会 坏 算机和 APR 上的 接器。** 

## <span id="page-9-0"></span>**Dell** 断程序

Dell 算机 的 Dell 断程序包含多个 程序,可以帮助您排除 APR 中的控制器故障。 使用 Dell 断程序"Network Interface"(网 接口) 程序 中的子 程序,可以 APR 中网 控制器的基本操作。 使用"Serial/Infrared Ports"(串行/ 外 口) 程序 中的子 程序,可以 APR 串行/ 外 口的基本操作。 程序 中的子 程<br>序不能用于 外 。 序不能用于 外 。 使用"USB" 程序 中的子 程序,可以 外 (例如鼠 )的基本操作。 程序 中的子 程序不能用于 外 。 有 使用 Dell 断程序的完整 明, 参 随 算机 的 明 件。

## <span id="page-9-1"></span>格

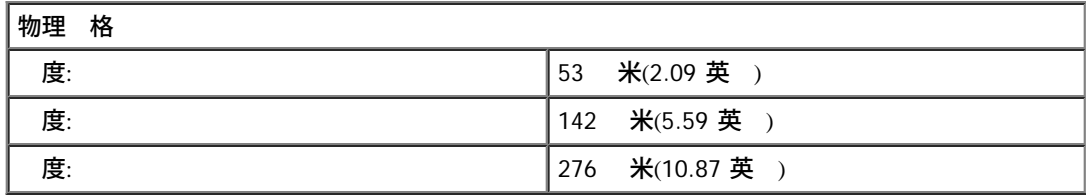

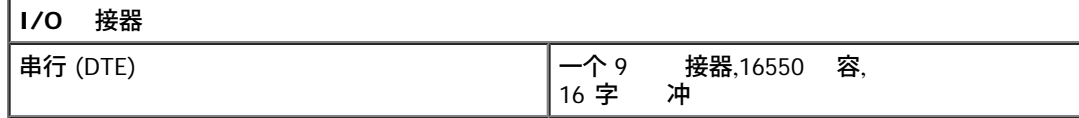

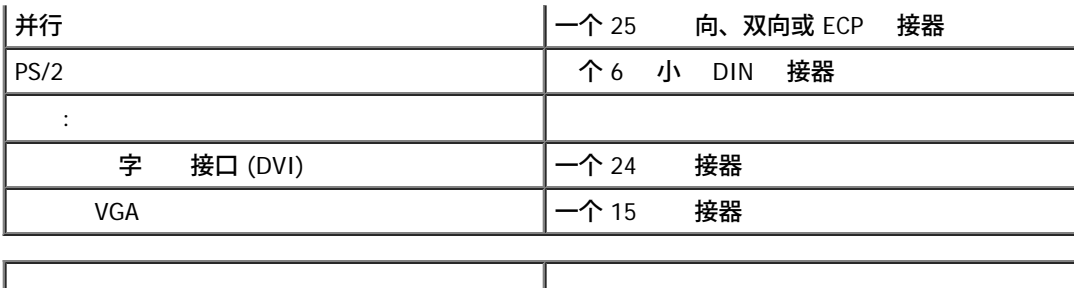

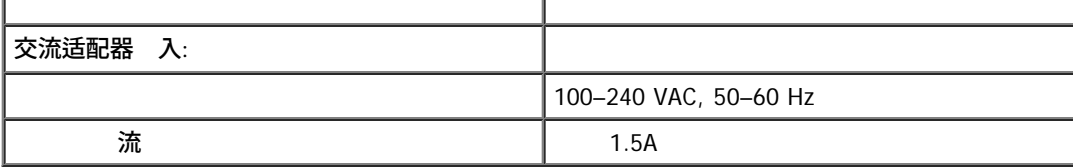

[返回目](#page-0-0) [面](#page-0-0)

## 管制通告

**Dell™ D/Port 口 制器用** 

● 体中 A 警示通告( 于中国)

Dell™ 算机系 、 和分 适用于相 的 磁 。 磁 分 通 是 以下 准定 :

- A 通 适用于商 或工 。
- B 通 适用于居住 。

算机集成的或 接的信 (ITE),包括 、 充卡、打印机、 入/ 出 (I/O) 、 示器等,均必 与 算机的 磁 分 相匹 配。

于屏蔽信号 的注意事 : 用屏蔽 将 接至 何 Dell ,以 少 无 通信服 造成干 的可能性。使用屏蔽 可以确保在 特定的 中 持相 的 **EMC** 分 。**Dell** 提供了并行打印机 。如果䓟愿意,可以通 **Dell WWW** 站点 **accessories.us.dell.com/sna/category.asp?category\_id=4117** 向 **Dell** 。

按其分 , 多 Dell 算机适用于 B 。但是,安装某 件会使某 配置更改 A 。要确定 算机或 的 磁分 , 参 每个管制 机哪 的以下 。每一 均提供了某个国家或 区特定的 EMC/EMI 信 或 品安全信 。

## 体中 **A** 警示通告( 于中国)

在 A 系 中,靠近管制 的位置将 以下警告:

警告: **A** 品。在生 中, 品可能会造成无 干 。在 情况下,可能 要用 其干 采取切 可行的措施。

声明

此为 A 级产品,在生活环境中,该产品可能会造成无线电干扰。 在这种情况下,可能需要用户对其干扰采取切实可行的措施。

<span id="page-12-0"></span>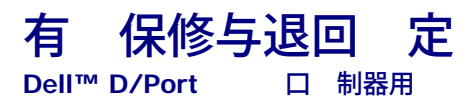

有 适用于您的 APR 的 Dell 保修与退回 定信 , 在随 Dell 算机 的印刷 明 件中参 保修与退回 定。

# 表

**Dell™ D/Port 口 制器用** 

#### 英 字母 A B C D F G H J K M N Q R S T W X Y Z

本 表中提供的 供参 ,可能介 也可能未介 特定 接 的 能。

# 英 字母

**AC** — 交流 (alternating current) — 一 流形式,在将交流适配器 插入 插座 算机供 。 **ACPI** — 配置和 接口 (advanced configuration and power interface) — 一 管理 范,使 Microsoft® Windows® 操作系 可以将 算 机置入 用或休 模式,从而 省 接至 算机的 个 所分配的 量。 **AGP — 速** 形 口 (accelerated graphics port) — 一 用 形 口,可将系 内 用于与 相 的 。由于 与 算机内 的 接口更 快速,因 AGP 可以流 送真彩色 像。 **APR — 口 制器 (advanced port replicator) — 一 方便您将 示器、 、鼠 和其 与便携式 算机配合使用的 接** ASF — 准警 格式 (alert standards format) — 一 定 机制的 准, 机制可以将 件和 件警 告 管理控制台。ASF 不依 于平 台和操作系 。 **BIOS — 基本 入/ 出系 (basic input/output system) — 一 程序(或公用程序),用作 算机 件与操作系 的接口。除非您了 更** 改 置 算机的影响,否 勿更改 程序的 置。也称 系 置程序。 Bluetooth™( 牙)— 一 适用于短距离(9 米 [29 英尺])网 的无 准,使已启用的 可以自 相互 别。 **bps** — 位/秒 (bits per second) — 衡量 据 速度的 准 位。 **BTU** — 英制 量 位 (British thermal unit) — 一 量 出 量 位。 **C** — 氏度 (Celsius) — 一 温度 量 准, 定水的凝固点 0°,沸点 100°。 **CD** — 光 (compact disc) — 一 光学形式 介 ,通 用于 音 和 件程序。 **CD** 播放器 — 用于播放音 CD 的 件。CD 播放器 示的窗口中包含用于播放 CD 的按 。 **CD** 器 — 一 使用光学 从 CD 中 取 据的 器。 **CD-R** — 可 光 (CD recordable) — CD 的一 可 本。CD-R 可 一次 据。 据一旦 ,就无法清除或改写。 **CD-RW** — 可重写光 (CD rewritable) — 一 可重写 据的 CD。 据写入 CD-RW 光 后, 可以清除或改写(重写)。 **CD-RW** 器 — 一 器,可以 取 CD 并写入 CD-RW(可重写 CD)和 CD-R(可 CD)光 。CD-RW 光 可以多次写入,而 CD-R 光 可 写入一次。 **CD-RW/DVD** 器 — 一 有 也称 合 器的 器,可以 取 CD 和 DVD 并写入 CD-RW(可重写 CD)和 CD-R(可 CD)光 。CD-RW 光 可以多次写入,而 CD-R 光 可写入一次。 COA — 可 (Certificate of Authenticity) — 位于 算机 上的 Windows 字母 字代 。您可能 要使用 COA 来完成操作系 安装或 重 安装。也称 品密 或 品 号。 **CRIMM** — 性 rambus 插式内 模 (continuity rambus in-line memory module) — 一 没有内 芯片的特殊模 ,用于 充未使用的 RIMM 插槽。 **DDR SDRAM — 双倍 据率 SDRAM (double-data-rate SDRAM) — 一 SDRAM,可以使 据突 周期 倍,从而提 系 性能。 DIN** 接器 — 一 符合 DIN( 国工 准,Deutsche Industrie-Norm) 准的 形六 接器;通 用于 接 PS/2 或鼠 接器。 **DMA — 接 器 取 (direct memory access) — 一 通道,允 微 理器在 RAM 与 行某 的 据 DMTF — 分布式管理 合小 (Distributed Management Task Force) — 一个 件和 件公 盟, 分布式桌面、网 、企 和 Internet** 䇖 管理 准。

**DRAM** — 随机 取 器 (dynamic random-access memory) — 一 器,将信 在包含 容器的集成 中。 **DSL** — 字用 (Digital Subscriber Line) — 一 ,通 模 提供持 、 速的 Internet 接。 **DVD** — 字化通用光 (digital versatile disc) — 一 用于 影的光 。DVD 是双面光 ,而 CD 是 面光 。DVD 器 可 以 取 多 CD 介 。 **DVD** 播放器 — 用于 DVD 影的 件。DVD 播放器 示的窗口中包含用于 影的按 。 **DVD** 器 — 一 使用光学 从 DVD 和 CD 中 取 据的 器。 **DVD+RW** — 可重写 DVD (DVD rewritable) — DVD 的可重写 本。 据写入 DVD+RW 光 后, 可以清除或改写(重写)。(DVD+RW 不同  $\overline{f}$  DVD-RW 。) **DVD+RW 器 — 一 器,可以 取 DVD 和 多 CD 介 并写入 DVD+RW (可重写 DVD)光 。 DVI** — 字 接口 (dgital video interface) — 在 算机与 字 示屏 行 字 的一 准;DVI 适配器通 算机的集成 形 行 工作。 **ECC — 和** 正 (error checking and correction) — 一 包含特殊 的内 ,用于 据在 出内 的准确度。 **ECP** — 充 能 口 (extended capabilities port) — 一 用于提 双向 据 性能的并行 接器 。与 EPP 相 似,ECP 使用 接 器 取来 据,通 可提 性能。 **EIDE** — 集成 子 (enhanced integrated device electronics) — 器和 CD 器 IDE 接口的改良 本。 **EMI — 磁干** (electromagnetic interference) — 由 磁放射引 的 子干 。 **EPP** — 并行 口 (enhanced parallel port) — 一 提供双向 据 的并行 接器 。 **ESD** — 静 放 (electrostatic discharge) — 静 的快速 放。ESD 会 坏 算机和通信 中的集成 。 **FCC** — 美国 邦通信 会 (Federal Communications Commission)。一家美国机哪, 施与通信相 的 章制度, 定 算机和其 子 可以放射的 射量。 **FSB** — 前 (front side bus) — 微 理器和 RAM 的 据通道和物理接口。 **FTP — 件 (file transfer protocol) — 一 准 Internet ,用于在 接至 Internet 的 算机 交 件。 G** — 重力 (gravity) — 一 重量和力的 量 位。 **GB** — 千兆字 (gigabyte) — 一 据 量 位,等于 1024 MB (1,073,741,824 字 )。用于表示 器的 容量 , 通 舍入 1,000,000,000 字 。 **GHz** — 千兆 (gigahertz) — 一 率 量 位,等于十 Hz 或一千 MHz。 算机微 理器、 和接口的速率通 以 GHz 位。 **GUI** — 形用 界面 (graphical user interface) — 通 菜 、窗口和 与用 交互的 件。在 Windows 操作系 上操作的 多 程序 均 GUI。 **HTML — 超 本 (hypertext markup language) — 在 Internet Web 面上插入的一 代 , 用于在 Internet 器上 示。 HTTP — 超 本** (hypertext transfer protocol) — 一 , 用于在 接至 Internet 的 算机 交 件。 **Hz** — (hertz) — 一 率 量 位,等于 1 个周期/秒。 算机和 子 通 采用的 位包括千 (kHz)、兆 (MHz)、千兆 (GHz) 和 太 (THz) 。 **I/O** — 入/ 出 (input/output) — 一 操作或 ,用于在 算机中 入或抽取 据。例如, 和打印机都是 I/O 。 **I/O** — 与特定 (例如串行 接器、并行 接器或 充槽)相 的 RAM ,使微 理器可以与 行通信。 **IC** — 集成 (integrated circuit) — 一 由 千到 百 个微小 子 件哪成的半 体晶片或芯片,可以在 算机、音 和 中 合使用。 **IC — 拿 工 (Industry Canada)— 制 子 射的 拿 管制机构, 似于美国的 FCC。** IDE — 集成 子 (integrated device electronics) — 一 适用于 容量 的接口,使控制器可以集成至 器或 CD 器。 **IEEE 1394 — Institute of Electrical and Electronics Engineers, Inc. — 一 性能串行 ,用于将符合 IEEE 1394 准的 (例如 相机和** DVD 播放器) 接至 算机。

**IRQ** — 中断 求 (interrupt request) — 特定 分配的 子通道,使 可以与微 理器 行通信。每台 接均 定一个 IRQ。 然 台 可以共用同一个 IRQ,但是不能同 操作 台 **ISP** — Internet 服 供 商 (Internet service provider) — 允 䓟 其 机服 器以 接 接到 Internet、收 子 件和 Web 站点的 公 。 ISP 通 会 您提供 件包、用 名和收 的接入 号 。 **Kb** — 千位 (kilobit) — 一 据 位,等于 1,024 位。 是用于 量内 集成 容量的 位。 **KB** — 千字 (kilobyte) — 一 据 位,等于 1,024 字 ,但通 表示 1,000 字 。 **kHz** — 千 (kilohertz) — 一 率 量 位,等于 1,000 Hz。 L**AN —** 局域网 (local area network) — 小范 内的 算机网 。LAN 通 制在一幢或 近的几幢建筑物中。LAN 可以通 和无 波 接至其 位置的 LAN,从而形成广域网 (WAN)。 LCD — 液晶 示屏 (liquid crystal display) — 便携式 算机和平板 示器采用的 **LED** — 光二䈀管 (light-emitting diode) — 一 通 光来表示 算机状 的 子 件。 LPT — 行式打印机 (line print terminal) — 定与打印机或其 并行 + 并行 接。 **Mb** — 兆位 (megabit) — 一 用于 量内 芯片容量的 位,等于 1024Kb。 **MB — 兆**字 (megabyte) — 一 据 量 位,等于 1,048,576 字 。1MB 等于 1024KB。用于表示 器的 容量 , 通 含 入 1,000,000 字 。 **MB/sec** — 兆字 /秒 (megabytes per second) — 1 百 字 /秒。 量 位通 用于表示 据 速率。 **Mbps** — 兆位/秒 (megabits per second) — 1 百 位/秒。 量 位通 用于表示网 和 制 器的 速率。 **MHz** — 兆 (megahertz) — 一 率 量 位,等于 1 百 个周期/秒。 算机微 理器、 和接口的速率通 以 MHz 位。 **ms** — 秒 (millisecond) — 一 量 位,等于千分 一秒。 的 取 通 以 秒 位。 **NIC** — 参 网 适配器。 **ns —** 秒 (nanosecond) — 一 量 位、等于十 分 一秒。 **NVRAM — 非易失性随机 取 器 (nonvolatile random access memory) — 一 内 .用于在 算机 或断开外** 据。NVRAM 用于 算机配置信 .例如日期、 以及您可以 置的其 系 置 **PC** 卡 — 一 符合 PCMCIA 准的可 I/O 卡。 制 器和网 适配器就是 的 PC 卡。 **PCI** — 外 件互 (peripheral component interconnect) — PCI 是一 支持 32 位和 64 位 据通道的本 ,用于在微 理器与 (例如 、 器、网 ) 提供 速 据通道。 **PCMCIA — 个人 算机内 卡国 会 (Personal Computer Memory Card International Association) — 制定 PC 卡 准的 PIN — 个人** 别号 (personal identification number) — 一系列 字和(或)字母,用于 制他人擅自 算机网 和其 安全系 。 **PIO — 已** 程 入/ 出 (programmed input/output) — 通 作 据通道一 分的微 理器,在 台 据的一 方法。 **POST —** 开机自 (power-on self-test) — 一系列由 BIOS 自 入 算机的 断程序,用于 要 算机 件(例如内 、 器和 ) 行 基本 。如果 POST 期 未 到 , 算机会 启 。 **PS/2** — 个人系 /2 (personal system/2) — 一 接器 ,用于 接 PS/2 容 、鼠 或 字小 。 P**XE —** 引 运行 (pre-boot execution environment) — 一 WfM( 管理) 准,使未配 操作系 的 网 算机可以 程配置和启 。 RAID — 独磁 冗余 列 (redundant array of independent disks) — 由 个或更多 器 成的系 , 器配合工作并提供更 的性能和 容 能。服 器和 个人 算机通 采用 RAID 器。 的三 RAID 别是 0、3 和 5: • 0 :提供 据分拆 能,但不提供冗余。0 可以提 性能,但是不提供容 • 3 :与 0 相同,但是 保留了一个用于 据的 用 器,因而可以提供良好的性能和一定程度的容 。 • 5 :既提供了字 别的 据分拆 能,又提供了分拆 信 ,从而在性能和容 方面都有出色表 。 **RAM** — 随机 取 器 (random-access memory) — 程序 令和 据的 要 区域。 算机后, 在 RAM 中的所有信 均会 失。 **RFI — 射 干** (radio frequency interference) — 由 10 kHz 至 100,000 MHz 的 射 所 生的干 。射 位于 磁 的低 , (例

如 外 和可 光)更容易 生干 。 **ROM** — 只 器 (read-only memory) — 用于 据和程序的 器,不能通 算机 除或改写。与 RAM 不同,ROM 在 算机后仍可 保留其中的内容。通 , 算机运行有重要影响的基本程序均 留在 ROM 中。 **RPM** — /分 (revolutions per minute) — 每分 的 。 器速率通 以 rpm 位。 **RTC** — (real time clock) — 机板上由 供 的 ,在 机后用于保持日期和 信 。 **RTCRST** — 重 (real-time clock reset) — 某 算机 机板上的一 跳 ,通 用于排除故障。 **S/PDIF** — 索尼/ 利浦 字接口 (Sony/Philips Digital Interface) — 一 音 件格式,使音 可以从一个 件 另一个 件,并且无 来 回 模 格式( 会降低 件 量)。 **ScanDisk** — 一 Microsoft 公用程序,用于 件、 件 和 器表面是否有 。ScanDisk 通 在 算机 止响 后重 包 运行。 **SDRAM — 同 随机 取 器 (synchronous dynamic random-access memory) — 一 DRAM,与 化的微 理器 速率保持同 。 SVGA — 超** 形 列 (super-video graphics array) — 一 用于 卡和控制器的 准。 的 SVGA 分 率 800 x 600 和 1024 x 768。程序 示的 色 和分 率取决于 示器的性能、 控制器及其 程序以及 算机中安装的 内 容量。 **SXGA — 超 展** 形 列 (super-extended graphics array) — 一 用于 卡和控制器的 准,支持 达 1280 x 1024 的分 率。 **SXGA+ — 超 展** 形 列 + (super-extended graphics array plus) — 一 用于 卡和控制器的 准,支持 达 1400 x 1050 的 分 率。 TAPI — 用 程接口 (telephony application programming interface) — 使 Windows 程序可以与 多不同的 配合工作,包 括 音、 据、 真和 **UPS** — 不 断 (uninterruptible power supply) — 出 故障或 低至无法使用 , 算机使用的一 用 。在没有可用的 ,UPS 可以确保 算机运行一段有 的 。UPS 系 通 可以抑制 .也可用于 。小 UPS 系 可以提供 分 的 .以 便䓟有序 算机。 **USB** — 通用串行 (universal serial bus) — 一 件接口,用于 USB 容 、鼠 、游 杆、 描 、 声器 件、打印机、 (DSL 和有 制 器)、成像 或 等低速 。 接插入 算机上的 4 插槽,或者插入与 算机 接的多 口集 器。USB 可以 在 算机开机 接或断开,也可以采用菊花 方式 接在一 **UTP** — 无屏蔽双 (unshielded twisted pair) — 是 多 网 和 分 算机网 中采用的一 。将 无屏蔽 在一 以防止 磁 干 ,而不是依靠每 的金属屏蔽来防止干 。 U**XGA — 展** 形 列 (ultra extended graphics array) — 一 用于 卡和控制器的 准,支持 达 1600 x 1200 的分 率。 V — 伏特 (volt) — 一 用于 量 能或 的 位。如果 1 姆 阻上流 的 流 1 安培, 阻上的 1 伏特。 **W** — 瓦特 (watt) — 一 率 量 位。1 W 表示在 1 伏 流 1 安培 流。 **WHr** — 瓦特-小 (watt-hour) — 一 用于表示 能量的 量 位。例如,一 66WHr 的 能提供 1 小 的 66W 量,或者提供 2 小 的 33W 量。 **XGA — 展 形 列** (extended graphics array) — 一 用于 卡和控制器的 准、支持 达 1024 x 768 的分 率。 **ZIF** — 零插入力 (zero insertion force) — 一 插槽或 接器,在其中安装或卸下 算机芯片 ,不用 芯片或插槽施 何 力。 **Zip** — 一 流行的 据 格式。使用 Zip 格式 的 件称 Zip 件,其 件 展名通 **.zip**。自 件是一 特殊形式的 件, 展 名 **.exe**。 双 自 件即可将其 。 **Zip** 器 — 由 Iomega Corporation 䇖 的一 容量 器, 使用称 Zip 的 3.5 英 可 磁 。 Zip 一 稍 ,厚度 其 倍, 据容量 达 100MB。

**A**

安装程序 — 用于安装与配置 件和 件的程序。 多 Windows 件包均 了 **setup.exe** 或 **install.exe** 程序。 安装程序不同于系 置 程序。

**B**

帮助 件 — 一 包含 于 品的描述性或 明性的 件。某 帮助 件与特定的程序相 ,例如 Microsoft Word 中的帮助。 其 帮助 件 独 立参 来 的作用。帮助 件的 展名一 **.hlp** 或 **.chm**。

份 — 、CD 或 器上的程序或 据 件副本。 作 防措施, 定期 份 器上的 据 件。

用模式 — 一 管理模式,可以 所有不必要的 算机操作以 省 。

本 — 一 据 、可以提供 到微 理器的快速 吐量。

病毒 — 一 用于制造麻 或破坏 算机上 的 据的程序。通 受感染的磁 、从 Internet 下 的 件或者 子 件 件,病毒程序可以从 一台 算机 至另一台 算机。包 受感染的程序 ,将同 包 入的病毒。

的病毒是 引 扇区中 的引 病毒。如果在 算机后将 保留在 器中,然后重 开机, 算机将在 取 的引 扇区<br>以 找操作系 感染病毒。一旦 算机受到感染,引 病毒就会自我 制到在 算机中 写的所有 , 至引 病毒被根除。 感染病毒。一旦 算机受到感染,引 病毒就会自我 制到在 并行 接器 — 一 I/O 口,通 用于将并行打印机 接至 算机。也称 **LPT** 口。

**C**

超 出 — 用于将 机或 字音 接至 算机的 接器。 程序 — 用于 理 据的 何 件.包括 子表格、字 理程序、 据 以及游 件包。程序必 在操作系 中才能运行。 串行 接器 — 一 I/O 口,用于将 (例如 持式 字 或 相机) 接至 算机。 磁 分拆 — 一 将 据分布到多个磁 器的 。磁 分拆可 快从磁 中 索 据的操作速度。采用磁 分拆 的 算机 通 允 用 据 元 小或分拆 度。

**D**

— 一 内置 ,可在便携式 算机未 接至交流适配器和 插座 其供 。

操作 — 便携式 算机 供 能提供 量的 度(以分 或小 )。

使用寿命 — 便携式 算机 能 耗 和充 的 度(以年 )。

保 器 — 防止由雷 等 因造成的 峰 通 插座 入 算机。 保 器不能在雷 或 低( 低于 定交流 的 20% ) 提供保 。

保 器不能 网 接提供保 , 必在雷 期 从网 接器中断开网

接 — 参 **APR**。

### **F**

防病毒 件 — 一 用于 别、隔离和/或 除 算机病毒的程序。

分 率 — 打印机所打印或 示器所 示 象的 明度和清 度。分 率越 , 象就越清 。

分区 — 器上的物理 区域,可以分成一个或多个称 器的 区域。每个分区又可以包含多个 器。

服 — 算机上的条形 ,在 Dell 支持站点 s**upport.dell.com** 或致 Dell 求客 服 或 支持 , 可用于 别您的 算

机。

速 — 一 特殊的 速 机制.既可以是 内 的保留 分.也可以是独立的 速 。 速 提 了 多微 理器操作的效率。

速 — 在微理器中的 速 。

速 — 次 速 ,既可位于微 理器外 ,也可集成至微 理器体系 构。

格式化 — 器或磁 行准 以便 件的 程。格式化 器或磁 ,其中的 有信 将会 失。

系 — 一个 程,包括 窗口、退出程序、退出操作系 以及 算机。如果您在系 前 了 算机, 可能会 失 据。

光 — 示器或屏幕上的 ,用于 明 行下一次 、触 板或鼠 操作的位置。通 是 的 、 下划 的字符或小箭 。

光学 器 — 一 使用光学 在 CD、DVD 或 DVD+RW 中 写 据的 器。光 器的 例包括 CD 器、DVD 器、CD-RW 器和 CD-RW/DVD 合 器。

#### **H**

通行 — 一 便于物品 入其 国家/ 区的国 件。也称 商品 照。 外 感 器 — 一 口,使䓟无 使用 接即可在 算机与 外 容 据。 氏度 — 一 温度 量 准, 定水的凝固点 32°,沸点 212°。

### **J**

#### 集成 — 通 物理位置在 算机 机板上的 件。也称 内置。

即插即用 — 算机自 配置 的能力。如果 BIOS、操作系 和所有 均符合即插即用 准,即插即用就能提供自 安装和配置 能并 与 有 件 容。

### **K**

可引 **CD** — 可用于包 算机的 CD。 䉯保始 具有可用的可引 CD 或 ,以便在 器 坏或 算机出 病毒 使用。䓟的 **Drivers and Utilities** CD 或 Resource CD 就是可引 CD。

可引 磁 — 可用于启 算机的磁 。 确保始 具有可用的可引 CD 或 .以便在 器 坏或 算机出 病毒 使用。

控制面板 — 一 Windows 公用程序,使您可以修改操作系 和 件 置,例如 示 置。

控制器 — 一 芯片,可以控制微 理器与内 或微 理器与 的 据 。

快捷方式 — 用于快速 用程序、 件、 件 和 器的 。在 Windows 桌面上 置快捷方式 后,双 即可打开 的 件 或 件,而无 先 行 找。快捷方式 不会更改 件位置。如果您 除快捷方式 ,不会影响 来的 件。另外,您 可以重命名快 捷方式 。

快捷 — 要同 按下多个 的命令。也称 合 。

快速服 代 — 一 字代 ,位于 Dell™ 算机的 上。与 Dell 系 取帮助 , 使用快速服 代 。某 国家或 区可能并未提供快速 服 代 服 。

充槽 — 机板上的一 接器(某 算机中配 ),您可以在其中插入 充卡并将其 接至系

充卡 — 一 板,安装在某 算机 机板上的 充槽内,用于 充 算机的 能。包括 卡、 制 器卡和声卡等。

展 **PC** 卡 — 安装 超出 PC 卡插槽 的 PC 卡。

注意:包装 算机或携 算机旅行前, 始 卸下 展 PC 卡。如果某个物体撞 PC 卡的外露 分,可能会 坏 机板。

展 示屏模式 — 一 示 置,使您可以将第二台 示器用作 示屏的 展 分。也称 双 示屏模式。

#### **M**

模 化 架 — 一 架,可支持光 器、第二 或 Dell TravelLite™ 模 等 。

#### **N**

内 — 算机内 的 据 区域。由于内 中的 据不会 久性保 ,因 建 您在工作 保 件,并且在 机 前始 先保 件。 算机可以包含几 不同的内 ,例如 RAM、ROM 和 内 。内 一 通 用作 RAM 的同 。 内 — 据在 RAM 中的 位置。 内 模 — 一 接至 机板的小 板,其中包含内 芯片。 内 映射 — 算机在启 期 物理位置 定内 的 程。 , 和 件就能 別微 理器可以 的信 。 能 星® — 保 局要求降低整体 量 耗。

**Q**

— Windows 桌面上的背景 或 片。可以通 Windows 控制面板来更改 。您也可以 描自己喜 的 片,然后将其制成 程序 — 一 件,使操作系 可以控制打印机等 。如果 算机中未安装正䉯的 程序, 多 将不能正 工作。

### **R**

件 — 可以用 子方式 的 何内容,例如 算机 件或程序。

器 — 一 可以在 中 写 据的磁 器。

### **S**

散 器 — 某 微 理器上用于帮助散 的金属板。

— 算机中安装或 接的 件,例如磁 器、打印机或

程序 — 参 程序。

速率 — 表示 接至系 的 算机 件的操作速率,以 MHz 位。

分 率 — 参 分 率。

控制器 — 在配 集成 控制器的 算机中, 是 卡或 机板上的 ,与 示器一 算机提供 能。

模式 — 明如何在 示器上 示 本和 形的模式。用于 示基于 形的 件(例如 Windows 操作系 )的 模式可定 **x** 个水平象素乘 以 **y** 个垂 象素再乘以 **z** 色。用于 示基于字符的 件(例如 本 器)的 模式可定 **x** 列乘以 **y** 行字符。

内 — 由内 芯片 成的内 , 用于提供 能。 内 的速度通 快于系 内 。 内 的安装容量 程序 示的 色 有 重要 影响。

鼠 — 一 定点 ,用于控制光 在屏幕上的 。通 ,在 的平坦表面上 鼠 可以使 或光 在屏幕上 。

刷 率 — 是 重 屏幕水平 的 率( 位 Hz)(有 也称 垂 率)。 刷 率越 ,肉眼所能看到的 象 就越少。

#### **T**

制 器 — 一 ,使 算机可以通 模 与其 算机 行通信。 制 器包括三 :外 、PC 卡和内 。 制 器 通 用于 接 Internet 和交 子 件。 通知区域 — Windows 分,包含用于快速 程序和 算机 能(例如 、音量控制和打印状 )的 。也称 系 盒。 形模式 — 一 模式,可以定 **x** 个水平象素乘以 **y** 个垂 象素乘以 **z** 色。 形模式可以 示 的形状和字体。

#### **W**

网 适配器 — 一 用于提供网 能的芯片。 算机的 机板上可能 了网 适配器,或者某 PC 卡上 了 适配器。网 适配器也称 **NIC** (网 接口控制器)。

微 理器 — 一 算机芯片,用于 和 行程序 令。微 理器有 也称 理器或 CPU(中央 理 元)。

位 — 算机可以 的 小 据 位。

本 器 — 一 程序,用于 建和 包含 本的 件;例如,Windows 事本使用的就是 本 器。 本 器通 不提供自 行或格 式 能(下划)、更改字体等 )。

件 — 用于描述磁 或 器空 的 .可以在其中 件 行管理和分 。您可以采用多 方式 看和排列 件 中的 件.例如按字 母 序、日期以及 小。

### **X**

系 置程序 — 一 公用程序,用作 算机 件与操作系 的接口。系 置程序允 您在 BIOS 中配置用 可 的 ,例如日期和 或 系 密 。除非您了 更改 置 算机的影响,否 切更改 程序的 置。

系 盒 — 参 通知区域。

示器 — 一 似于 机的 分 率 ,用于 示 算机的 出内容。

象素 — 示器屏幕上的一个点。象素横向和 向排列形成 象。 分 率(例如 800 x 600)以横向的象素 乘以 向的象素 表示。

写保 — 不能更改的 件或介 。如果您要防止更改或破坏 据. 采用写保 。要使 3.5 英 于写保 状 . 将其写保 卡舌滑 至 打开位置。

休 模式 — 一 管理模式,将内 中的所有内容保 至 器上的保留区域,然后 算机。在 算机重 启 后,保 到 器中的 内 信 会自 恢 。

### **Y**

模 — 一 塑料 , 装入便携式 算机的模 架,可以 算机重量。

引 序 — 定 算机从中 引 的 序。

器 — 一 可以在 中 写 据的 器。 器和 个 通 可以相互替 使用。

域 — 网 上的一 算机、程序和 、 作 一个 位接受一 和 程的管理.并供特定的用 使用。用 必 登 到域.以便 得 的 。

**Z**

只 — 只能 看但不能 或 除的 据和/或 件。以下情况的 件均 于只 状 :

留在已被物理写保 的 、CD 或 DVD 中。 位于网 的某个目 中,并且系 管理 将只 授予特定用 。

智能卡 — 一 微 理器和内 芯片的 入式插卡。在配 智能卡的 算机上,智能卡可用于 别用 。

机板 — 算机中的 板。也称 母板。

自述 件 — 件包或 件 品 的 本 件。自述 件通 提供了安装信 .并且介 仍未 布的 品 能或改 措施。

字 — 算机使用的基本 据 位。1 字 通 相 于 8 位。

— 算机 件 的通信通道。

速率 — 的信 速度,以 MHz 表示。